## **La serenata**

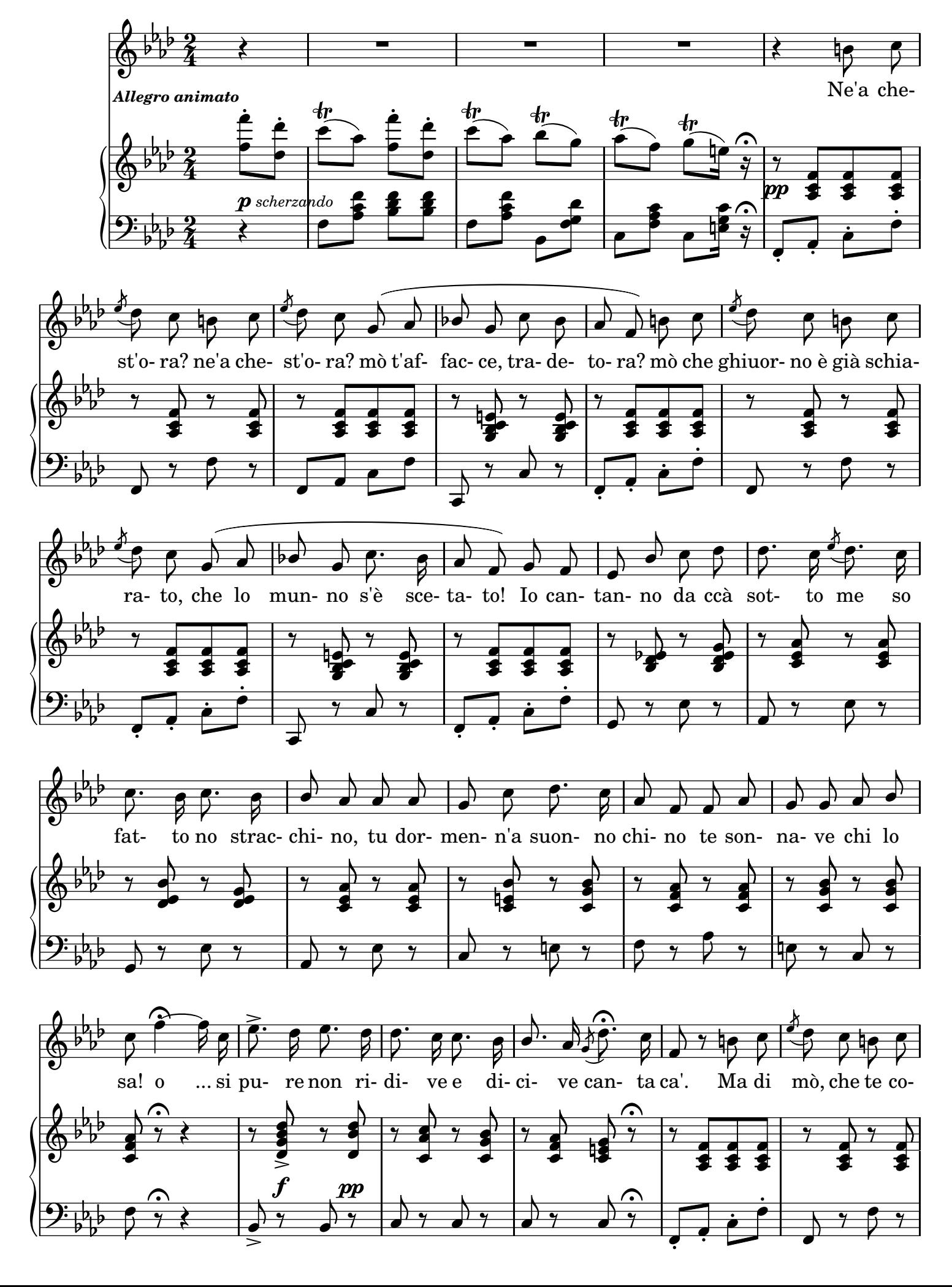

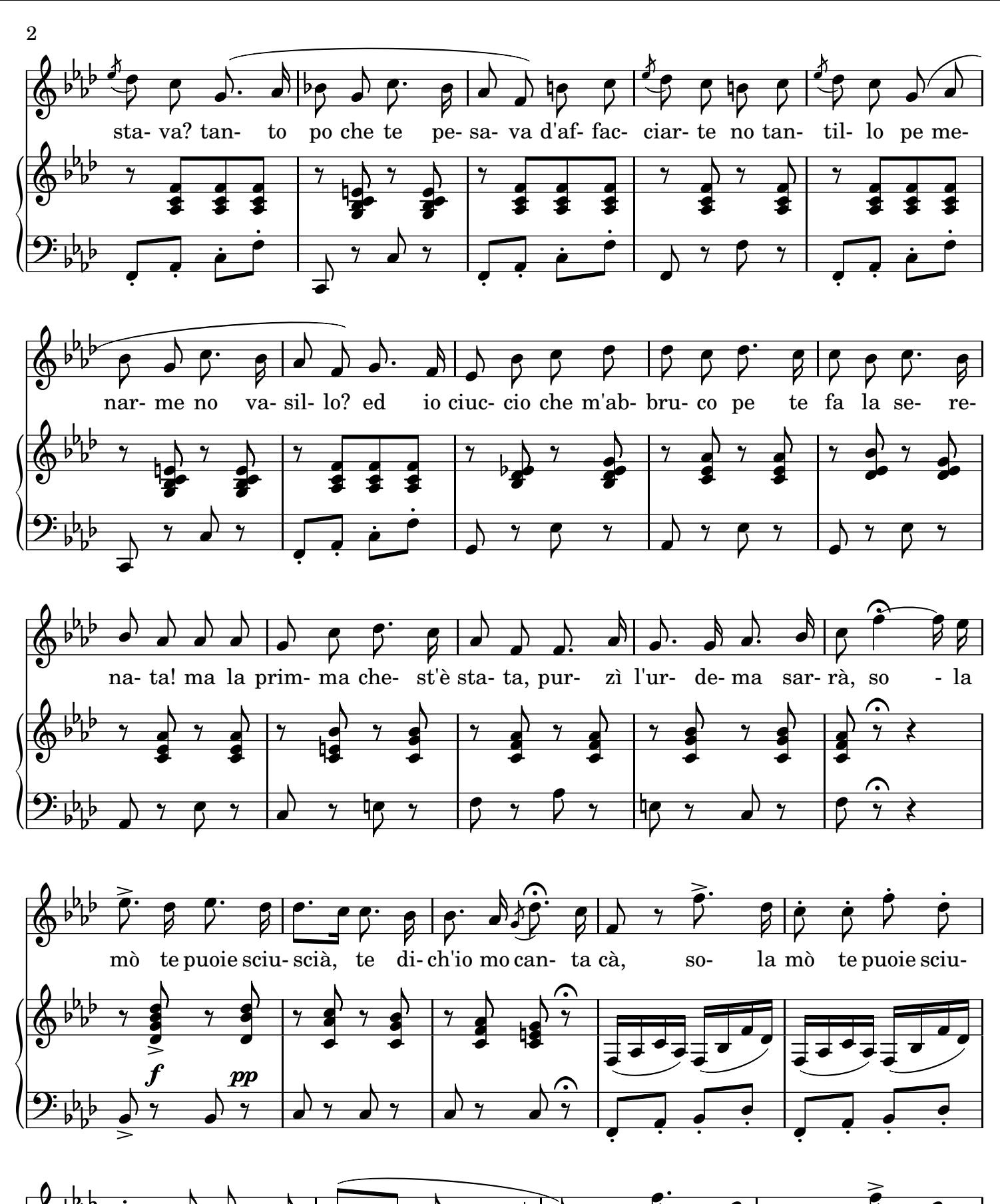

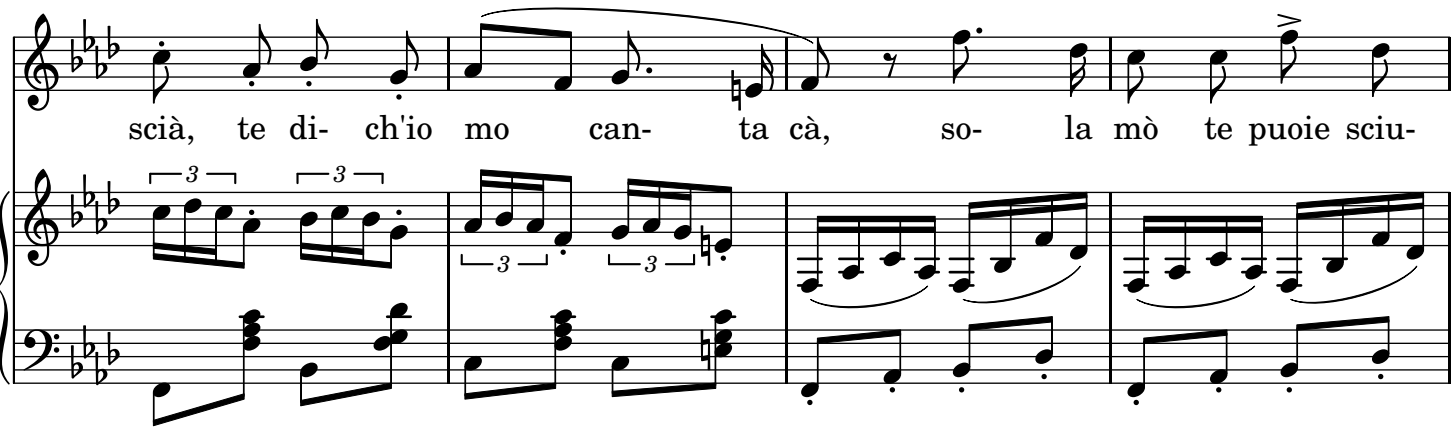

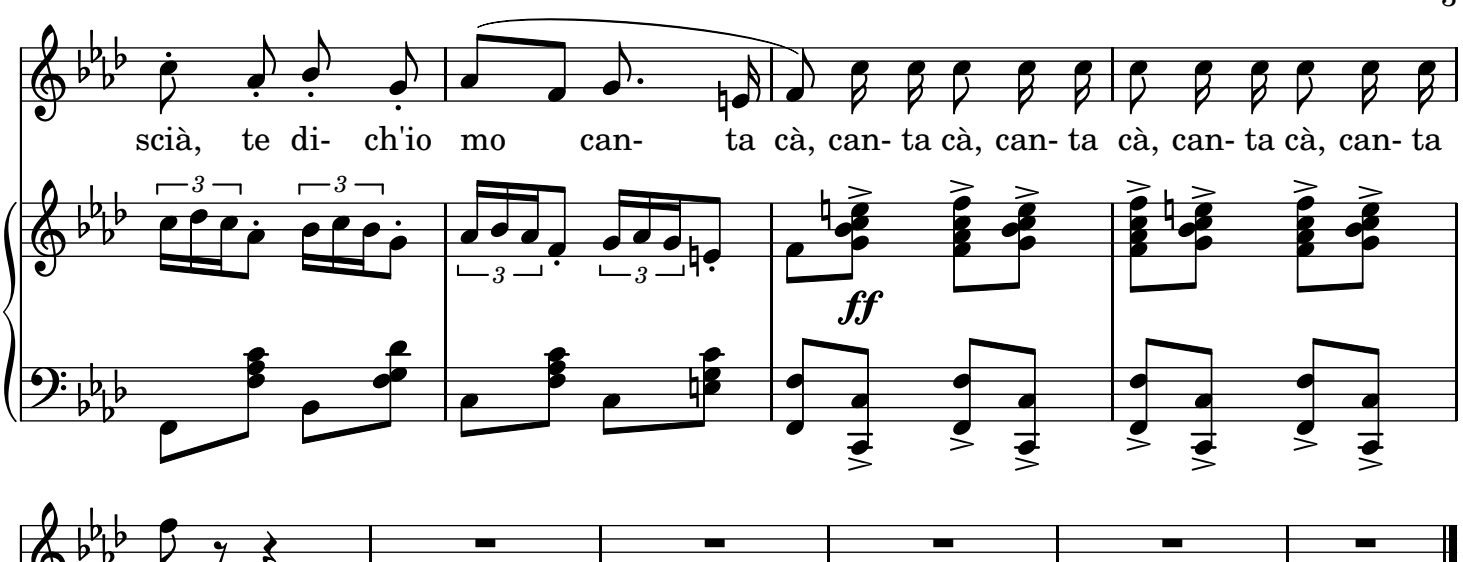

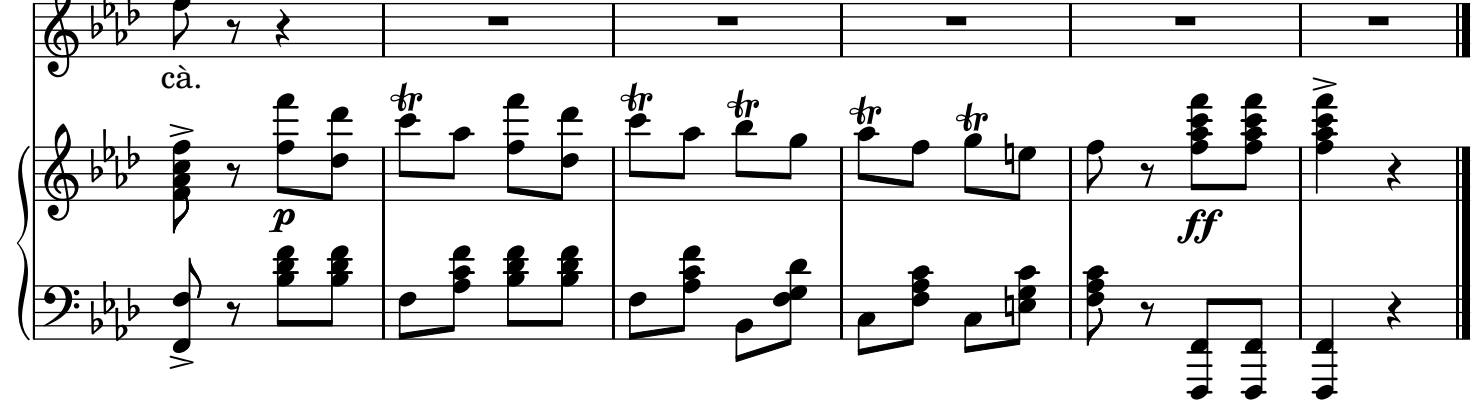